## **Baumstruktur für Stammdatenpflege**

Unter diesem Menüpunkt können Sie die **Baumstruktur der Stammdatenpflege** und des Customizings anpassen.

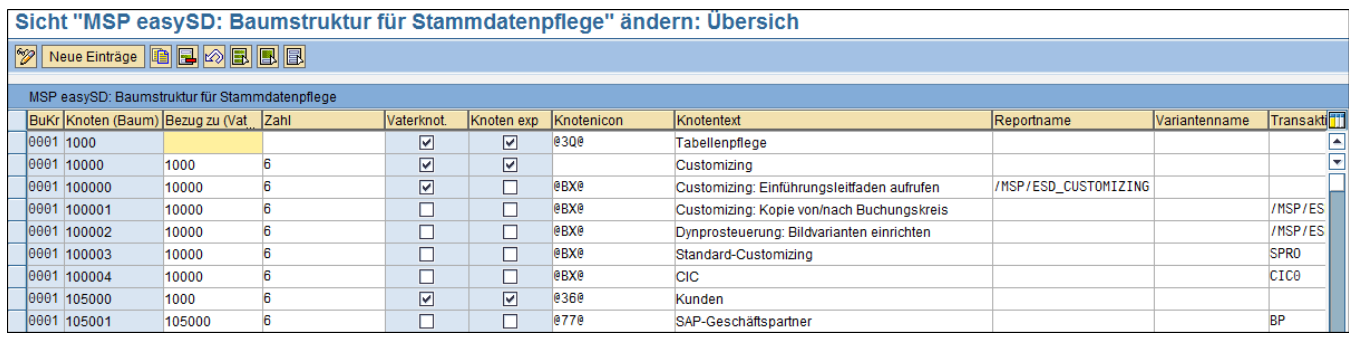

Mit Hilfe des Buttons "**ändern**" können Sie bestehende Einträge bearbeiten.

Über den Button "**neue Einträge**" können Sie weitere Punkte zur Baumstruktur angeben.

Dabei können Sie folgende Felder befüllen:

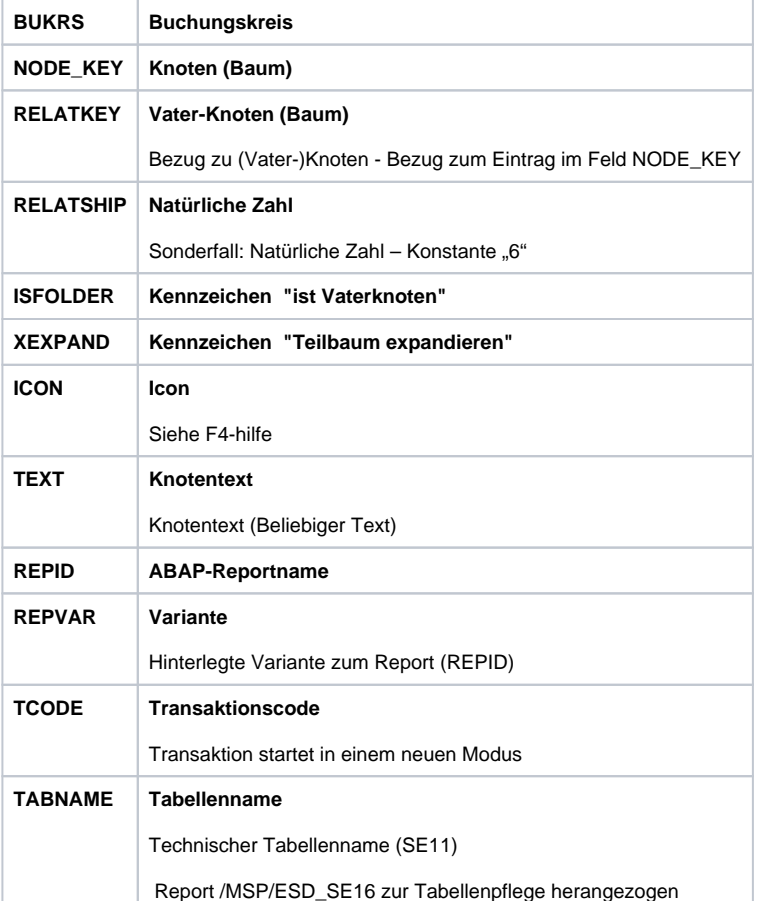

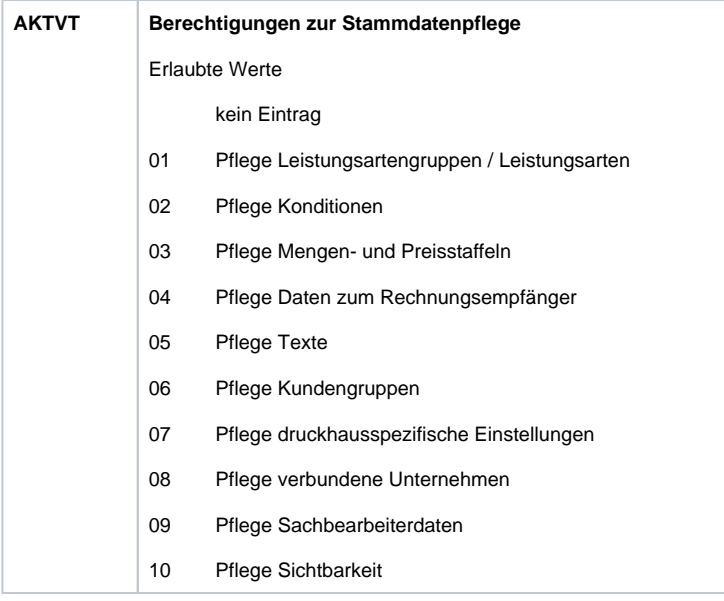

## **Siehe auch:**

[Baumstruktur für Berichte](https://mspwiki.medien-systempartner.de/pages/viewpage.action?pageId=4531417)

[Baumstruktur für Verschiedenes \(sonstige Anwendungen\)](https://mspwiki.medien-systempartner.de/pages/viewpage.action?pageId=4531419)